## **Application for Teaching Adjunct Courses**

**(For Administrative Staff Members)**

**Step 1**

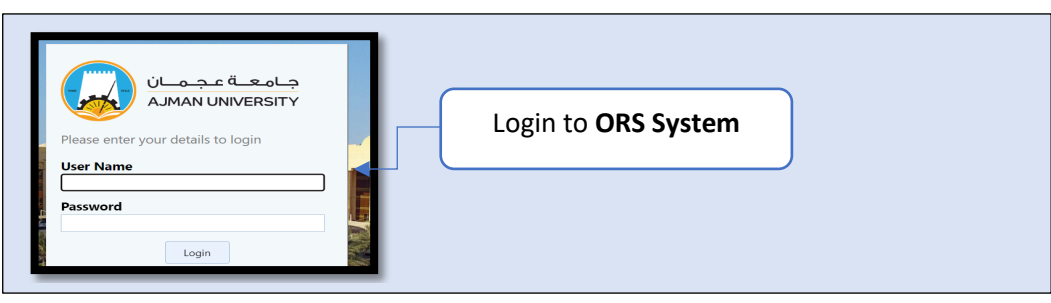

**Step 2**

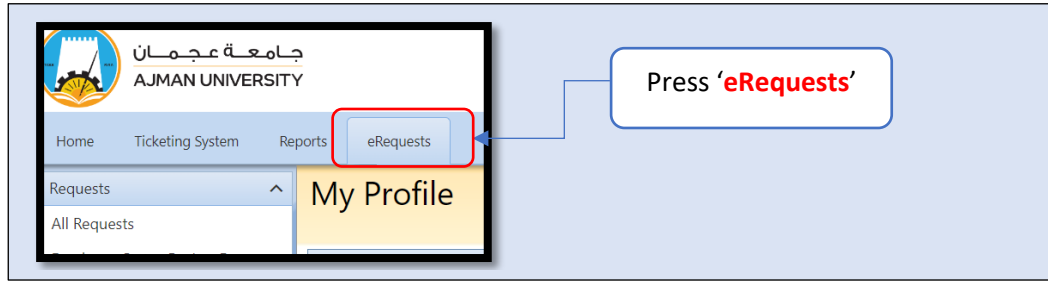

**Step 3**

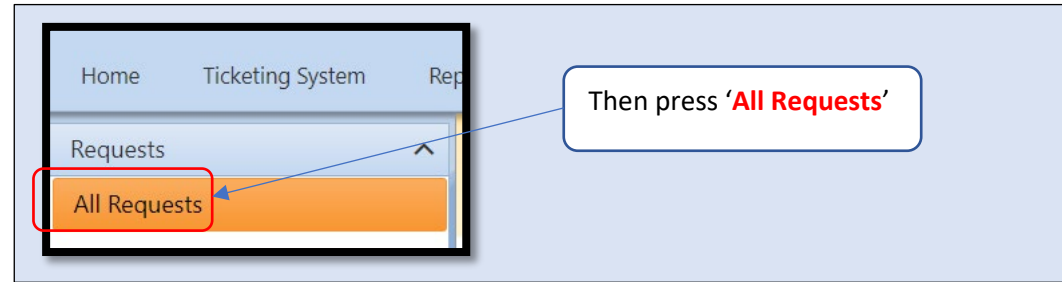

**Step 4**

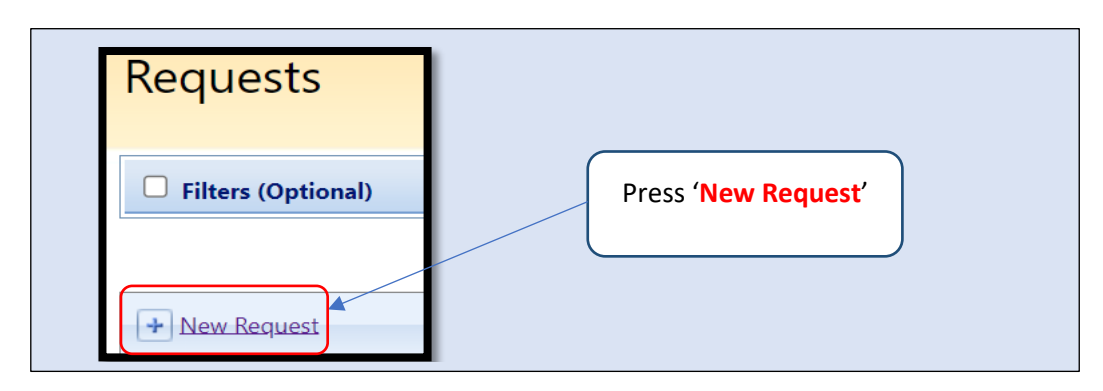

**Step 5**

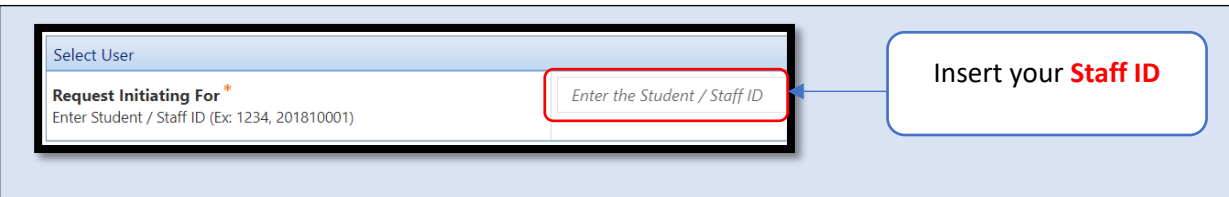

## **Step 6**

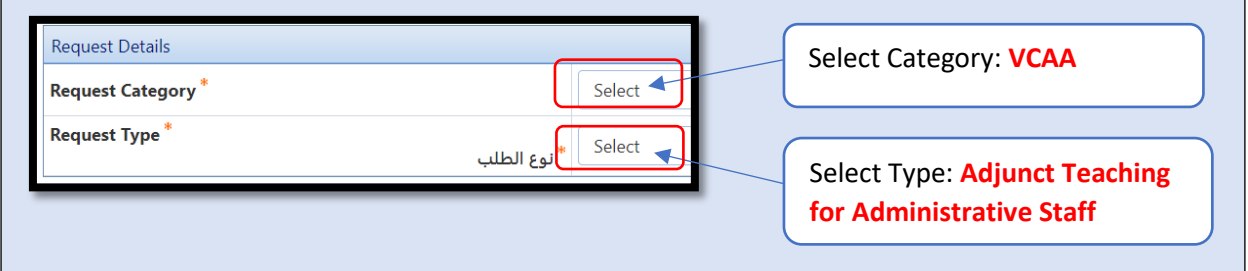

## **Step 7**

Ī

- Then fill all required fields
- Attach any supporting document that may be needed
- Read the 'Terms and Conditions' and Approve them.
- Then press : ' Submit Request'

## **Thank You !**

For more inquiries, kindly contact Office of HR.